# <span id="page-0-1"></span>The ltdocinit module

The L<sup>AT</sup>EX Project<sup>\*</sup>

Version 0.95j, released 2022-01-13

# **1 ltdocinit documentation**

This small module defines \DocumentMetadata and the older alias \DeclareDocumentMetadata and the related keys. It also defines commands to store document properties in a global container.

When the kernel will provide \DocumentMetadata directly this module will slowly disappear.

# **1.1** \DocumentMetadata**/**\DeclareDocumentMetadata

<span id="page-0-0"></span>\DocumentMetadata{⟨key-value list⟩} \DeclareDocumentMetadata{⟨key-value list⟩} (deprecated) \DocumentMetadata \DeclareDocumentMetadata

> Currently there is no dedicated location to declare settings concerning a document as a whole. Settings are placed somewhere in the preamble or with the class options or even with some package options. For some settings this can be too late, for example the pdf version can no longer be changed if a package has used code which already opened the PDF.

> \DocumentMetadata as a new command should unify such settings in one place. It should be used before \documentclass. \DocumentMetadata can be used more than once.

With a L<sup>AT</sup>EX 2022-06-01 or newer (currently provided as latex-dev) the command is provided by the kernel and will load the pdfmanagement, with older LAT<sub>EX</sub> the pdfmanagement must be loaded first manually with \RequirePackage{pdfmanagement-testphase}.

The keys defined for \DocumentMetadata currently allows to set the PDF version, to set the PDF /Lang, to uncompress a pdf, to set the language and to declare a few PDF standards and to load some colorprofiles.

\DocumentMetadata is also used to activate the new PDF management code and it loads a number of required files for the PDF management code. As this forces the loading of the backend files, a backend which can't be detected automatically like dvipdfmx, must be set in the first \DocumentMetadata.

Currently the following keys are implemented

**backend** Passes the backend name to expl3. This is needed only if the needed backend can't be automatically determined or if the workflow used requires a special backend.

<sup>∗</sup>E-mail: [latex-team@latex-project.org](mailto:latex-team@latex-project.org)

**pdfversion** Sets the PDF version explicitly, e.g., pdfversion=1.7

- **uncompress** (no value) Forces an uncompressed pdf mainly for debugging purposes.
- **lang** Explicitly sets the Lang entry in the Catalog, e.g., lang=de-DE. If not given the default value used is en-US.
- **pdfstandard** Choice key to set the pdf standard. Currently A-1b, A-2a, A-2b, A-2u, A-3a, A-3b and A-3u are accepted as values. The casing is irrelevant, a-1b works too. The underlying code to ensure the requirements (as far as they can be ensured) is still incomplete, but a color profile is included and the /OutputIntent is set. The u variants for example do not force unicode, but they will pass the information to hyperref and hyperxmp. The a variants do *not* enforce (or even test) a tagged pdf yet. More information can be found in the documentation of l3pdfmeta.
- **colorprofiles** This allows to load icc-colorprofiles. Details are described in the documentation of l3pdfmeta.
- **testphase** This key is used to load testphase code. The values it accepts and their effect will change over time, when testphase packages are added or removed or when the code is moved into the kernel.
	- **phase-I** This value loads code implementing the first phase of the project [\[1\]](#page-2-0), i.e., it will load the tagpdf package. It will also activate tagging by issuing \tagpdfsetup{activate,interwordspace}. This phase is frozen.
	- **phase-II** This is the current development phase. Currently it differs from phase-I only in one point: It will additionally activate tagging of paragraphs with \tagpdfsetup{paratagging}. In the upcoming months it will also enable automatic tagging of other basic document elements.

The testphase key can only be used in the first \DocumentMetadata.

- **debug** This key activates some debug options. It takes a list of key-values as value. Currently the following keys are known:
	- **para** with the default and only value show. It will activate the paratagging-show option of tagpdf,
	- **log** with the values as described in the documentation tagpdf,
	- **uncompress** which does the same as uncompress as main key
	- **pdfmanagement** a boolean which allows to deactivate the pdfmanagement.
	- **firstaidoff** This accepts a comma lists of keywords and disables the patches related to them. More information can be found in the documentation of pdfmanagement-firstaid.

# **1.2 Container for document properties**

The module provides a container where classes, packages and users can store properties of the document which are perhaps of interest or use for other packages or the author.

The properties are stored with a key label/property. The values can be retrieved expandably.

<span id="page-2-4"></span><span id="page-2-3"></span><span id="page-2-2"></span><span id="page-2-1"></span>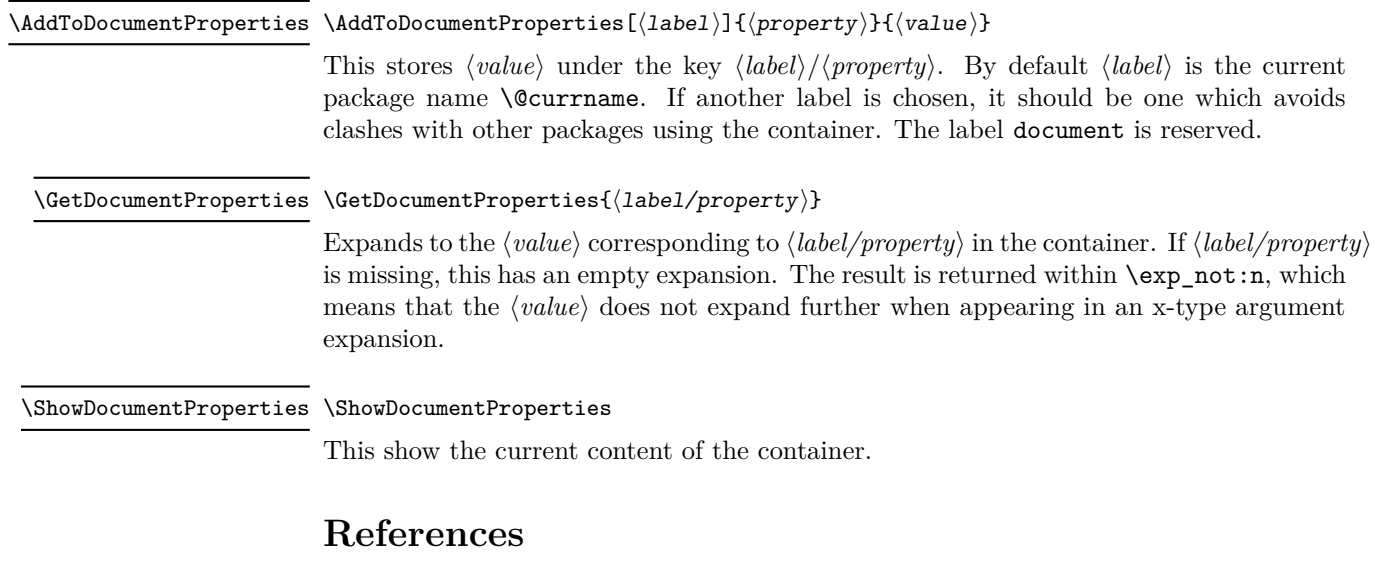

<span id="page-2-0"></span>[1] Frank Mittelbach and Chris Rowley: *LATEX Tagged PDF — A blueprint for a large project*. <https://latex-project.org/publications/indexbyyear/2020/>

# **2 ltdocinit implementation**

- <sup>1</sup> ⟨@@=pdfmanagement⟩
- <sup>2</sup> ⟨∗header⟩
- <span id="page-2-10"></span><sup>3</sup> \ProvidesExplPackage{ltdocinit}{2022-01-13}{0.95j}
- <sup>4</sup> {Initialize document metadata}
- <sup>5</sup> ⟨*/*header⟩

\DocumentMetadata will be defined by the kernel in short time. So we define it and the keys here only if it is not already defined.

## **2.1 The keys for** \DocumentMetadata

<span id="page-2-9"></span><span id="page-2-8"></span><span id="page-2-5"></span>We define the keys first so that we can test if **\DocumentMetadata** exist (testing for the format date would be nice but would fail for the current latex-dev).

\g\_\_pdfmanagement\_firstaidoff\_clist A list to store the firstaid code which should be disabled <sup>6</sup> ⟨∗package⟩ <sup>7</sup> \clist\_new:N \g\_\_pdfmanagement\_firstaidoff\_clist (*End definition for* \g\_\_pdfmanagement\_firstaidoff\_clist*.*) \g pdfmanagement testphase tl a tl to store the testphase loading code so that we can load them at the end of the command. <sup>8</sup> \tl\_new:N \g\_\_pdfmanagement\_testphase\_tl (*End definition for* \g\_\_pdfmanagement\_testphase\_tl*.*) <sup>9</sup> \cs\_if\_free:NT \DocumentMetadata  $10 \frac{f}{f}$ 11 \keys\_define:nn { document / metadata }  $12 \qquad \qquad$   $\qquad$   $\qquad$ 

<span id="page-2-11"></span><span id="page-2-7"></span><span id="page-2-6"></span>13 backend .choices:nn =

```
14 { dvipdfmx , dvips , dvisvgm , luatex , pdftex , pdfmode , xdvipdfmx , xetex }
15 {
16 \sys_load_backend:n {#1}
17 },
18 backend .groups: n = \{ init \},
19 }
20
21 \keys_define:nn { document / metadata }
22 \left\{ \begin{array}{ccc} 2 & 2 & \end{array} \right\}23 ,pdfversion .code:n =
24 \qquad \qquad \textbf{25 \pdf\_version\_gset:n { #1 }26 \AddToDocumentProperties[document]{pdfversion}{#1}
27 }
28 , uncompress .code: n =
29 {
30 \pdf_uncompress:
_{31} }
32 ,uncompress .value_forbidden:n = true
33 , lang .code:n =
34 \{35 \pdfmanagement_add:nnn {Catalog} {Lang}{(#1)}
36 \AddToDocumentProperties[document]{lang}{#1}
37 }
38 %,xmpmeta .bool_gset:N = \g_pdfmeta_xmp_bool %see pdfmeta unused and undefined for now!
39 % this uses internal command from pdfmeta, it should probably move there ...
40 ,pdfstandard .code:n =
41 \qquad \qquad \qquad \qquad \qquad \qquad \qquad \qquad \qquad \qquad \qquad \qquad \qquad \qquad \qquad \qquad \qquad \qquad \qquad \qquad \qquad \qquad \qquad \qquad \qquad \qquad \qquad \qquad \qquad \qquad \qquad \qquad \qquad \qquad \qquad \qquad \q42 \exp_args:Nnx
\text{43} \text{keys\_set:nn} {document / metadata} {_pdfstandard=\str_uppercase:n{#1}}
44 }
45 ,_pdfstandard .choices:nn =
46 {A-1B,A-2A,A-2B,A-2U,A-3A,A-3B,A-3U}
4748 \prop_if_exist:cT { g__pdfmeta_standard_pdf/#1_prop }
49 \left\{ \begin{array}{c} 49 \end{array} \right.50 \prop_gset_eq:Nc \g__pdfmeta_standard_prop { g__pdfmeta_standard_pdf/#1 _prop
\overline{51} }
52 \AddToDocumentProperties [document]{pdfstandard}{#1}
53 }
54 ,_pdfstandard / unknown .code:n =
55 \{56 \msg_warning:nnn{pdf}{unknown-standard}{#1}
57 }
58 ,testphase .multichoice:
59 ,testphase / tagpdf .code:n =
\begin{array}{ccc} 60 & & \end{array}61 \tl_gput_right:Nn\g__pdfmanagement_testphase_tl
\overline{62} \overline{62}63 \file_if_exist_input:nF {tagpdf-latex-lab-testphase.ltx}
\overline{\mathbf{f}}65 \RequirePackage{tagpdf}
66 \AddToDocumentProperties [document]{testphase/tagpdf}{loaded}
67 \tagpdfsetup{activate,paratagging,interwordspace}
```

```
68 \AddToDocumentProperties [document]{tagging}{active}
69 \AddToDocumentProperties [document]{tagging/para}{active}
70 \lambdaddToDocumentProperties [document]{tagging/interwordspace}{active}
 \overline{z_1} }
 \overline{72} }
 73 }
74 ,testphase / unknown .code:n =
 7576 \tl_gput_right:Nn\g__pdfmanagement_testphase_tl
 \overline{17} \overline{17}\leftarrow \leftarrow \leftarrow79 \overline{\phantom{0}}80 \msg_warning:nnn{document}{latex-lab-pkg-missing}{#1}
 \overline{\phantom{a}} 81 \overline{\phantom{a}} 31
 82 }
 83 }
84 ,activate .multichoice:
85 ,activate / tagging .code:n =
 86 \qquad \qquad 5
87 \PackageWarning{pdfmanagement-testphase}
88 {The \texttt{-active-key} \texttt{-is-deprecated.}
MessageBreak
89 Tagging~is~activated~with~'testphase=tagpdf'~directly}{}
 90 }
91 ,debug .code:n =
 \overline{92} \overline{5}93 \keys_set:nn { document / metadata / debug } {#1}
 94 }
95 ,debug / para .code:n =
 96 \qquad \qquad \qquad \qquad \qquad \qquad \qquad \qquad \qquad \qquad \qquad \qquad \qquad \qquad \qquad \qquad \qquad \qquad \qquad \qquad \qquad \qquad \qquad \qquad \qquad \qquad \qquad \qquad \qquad \qquad \qquad \qquad \qquad \qquad \qquad \qquad \qquad 
97 \AddToHook
 98 {
99 package/tagpdf/after
100 }
101 \qquad \qquad \qquad \qquad \qquad \qquad \qquad \qquad \qquad \qquad \qquad \qquad \qquad \qquad \qquad \qquad \qquad \qquad \qquad \qquad \qquad \qquad \qquad \qquad \qquad \qquad \qquad \qquad \qquad \qquad \qquad \qquad \qquad \qquad \qquad \qquad \102 \tagpdfsetup{paratagging-show}
103 }
104 }
105 ,debug / log .code:n =
106 {
107 \AddToHook
108 \left\{ \begin{array}{c} \end{array} \right.109 package/tagpdf/after
110 }
\overline{\mathbf{1}} \overline{\mathbf{1}} \overline{\112 \tagpdfsetup{log=#1}
113 }
114 }
115 ,debug / uncompress .code:n =
116 \left\{ \begin{array}{c} 116 & \cdots & 1 \end{array} \right\}117 \pdf_uncompress:
118 }
119 ,debug / pdfmanagement .bool_gset:N = g_{p}dfmanagement_active_bool
120 ,debug / firstaidoff .clist_gset:N = \gtrsim_pdfmanagement_firstaidoff_clist
121 }
```
<span id="page-5-4"></span>122 }

## **2.2** \DocumentMetadata**/**\DeclareDocumentMetadata

At first we have to define the older alias \DeclareDocumentMetadata if \DocumentMetadata is already defined in a newer LaTeX version. Here we load the latex-lab support (if it hasn't been loaded before) and redefine then \DeclareDocumentMetadata to \DocumentMetadata

```
123 \cs_if_exist:NT \DocumentMetadata
124 \, \text{f}125 \cs_new_protected:Npn \DeclareDocumentMetadata
126 \left\{ \begin{array}{c} \end{array} \right.127 \csc_if\_free:NT \DocumentMetada128 \left\{ \begin{array}{c} \end{array} \right.129 \file_if_exist_input:nF {documentmetadata-support.ltx}%
130 \left\{ \begin{array}{c} \end{array} \right.131 \ClatexCerror
132 {No~support~files~for~\noexpand\DeclareDocumentMetadata~found}
\overline{\mathbf{1}} 133
134 Is~the~'LaTeX-lab'~bundle~installed?
135 \MessageBreak
136 Without~it,~the~declaration~is~ignored.
137 }
138 \let\DeclareDocumentMetadata\@gobble
139 }
140 }
141 \RenewDocumentCommand \DeclareDocumentMetadata {}
142 { \DocumentMetadata }
143 \DocumentMetadata
144 }
145 }
```
<span id="page-5-13"></span><span id="page-5-10"></span><span id="page-5-9"></span><span id="page-5-7"></span><span id="page-5-6"></span>Now we provide a definition for \DocumentMetadata if it doesn't exist yet.

<span id="page-5-2"></span>146 \cs\_if\_free:NT \DocumentMetadata  $147 \frac{1}{2}$ 

\DocumentMetadata should for now not be used after \documentclass so we error in this case. It can be used more than once but follow-up calls should not do the initialization code.

```
148 \prop_gput:Nnn \g_msg_module_type_prop { document } { LaTeX }
149 \prop_gput:Nnn \g_msg_module_name_prop { document } { DocumentMetadata }
150 \msg_new:nnn
151 { document } { setup-after-documentclass }
152 \qquad \qquad153 \token_to_str:N \DocumentMetadata \c_space_tl
154 should~be~used~only~before~\token_to_str:N\documentclass
155 }
156 \msg_new:nnn
157 { document } { latex-lab-pkg-missing }
158 {
159 LaTeX-lab~package~'#1'~not~found.
160 }
```
#### [\DocumentMetadata](#page-0-0)

```
161 \NewDocumentCommand\DocumentMetadata { m }
162 {
163 \cs_if_eq:NNTF \documentclass \@twoclasseserror
164 { \msg_error:nn { document }{ setup-after-documentclass } }
165 \left\{ \begin{array}{c} \end{array} \right\}
```
<span id="page-6-13"></span>The wanted backend must be detected first, we read the init key and then force the loading by loading expl3. The backend can contains management commands, so the boolean should be set to true first.

```
166 \bool_gset_true:N \g__pdfmanagement_active_bool
167 \keys_set_groups:nnn { document / metadata} {init}{ #1 }
168 %if no backend has been loaded force it now:
169 \str_if_exist:NF \c_sys_backend_str
170 \left\{ \begin{array}{c} \end{array} \right.^{171} \sys_load_backend:n {}
172 }
Now we load the extra backend code
173 \ExplSyntaxOn\makeatletter
174 \file_input:n {l3backend-testphase-\c_sys_backend_str.def}
175 \ExplSyntaxOff\makeatother
set the default language, process the rest of the keys, and setup the generic driver
176 \keys_set_filter:nnn { document / metadata } { init } { lang=en-US, #1 }
177 \bool_if:NT \g__pdfmanagement_active_bool
178 \left\{ \begin{array}{c} \end{array} \right.179 \PassOptionsToPackage{customdriver=hgeneric-testphase}{hyperref}
180 }
\pdfmanagement_add:nnn has collected values in this hook.
181 \hook_use_once:n {pdfmanagement/add}
Redefine \DocumentMetadata so that it only process the keys. We need to update the
hyperref option if the active status changes.
182 \RenewDocumentCommand\DocumentMetadata { m }
183 \left\{ \begin{array}{c} \end{array} \right\}184 \keys_set_filter:nnn { document / metadata } { init } { ##1 }
185 \bool_if:NTF \g__pdfmanagement_active_bool
186 \left\{ \begin{array}{c} \end{array} \right.187 \str_remove_all:cn
188 {opt@hyperref.sty}{customdriver=hgeneric-testphase}
189 \PassOptionsToPackage
190 {customdriver=hgeneric-testphase}{hyperref}
191 }
192 \left\{193 \str_remove_all:cn
194 {opt@hyperref.sty}{customdriver=hgeneric-testphase}
195 }
196 }
```
<span id="page-6-22"></span><span id="page-6-21"></span><span id="page-6-18"></span><span id="page-6-16"></span><span id="page-6-11"></span><span id="page-6-9"></span><span id="page-6-2"></span>Load more modules, the testphase code and the firstaid code.

```
197 \sqrt{g} pdfmanagement testphase tl
198 \RequirePackage{pdfmanagement-firstaid}
199 }
200 }
```
At last we need to provide the older alias here too

```
\verb|201| \We wDocumentCommand \DeclareDocumentMetadata{} {\DocumentMetadata}202 - 3
```
(*End definition for* \DocumentMetadata*. This function is documented on page [1.](#page-0-0)*)

## **2.3 Container for document Properties**

<span id="page-7-10"></span>The container for the document properties is a prop

\g\_\_pdfmanagement\_documentproperties\_prop

```
203 \prop_new:N \g__pdfmanagement_documentproperties_prop %
```
(*End definition for* \g\_\_pdfmanagement\_documentproperties\_prop*.*)

#### [\AddToDocumentProperties](#page-2-1)

```
204 \NewDocumentCommand\AddToDocumentProperties{O{\@currname}mm}
205 {
206 \exp_args:NNx
\label{eq:3} $$207 $$\propto_{gput: Nnn \g_pdfmanagement_document properties\_prop208 {
209 \tl_if_blank:eTF {#1}{top-level/}{#1/} #2
210 }
211 { #3}
212 }
```
<span id="page-7-15"></span>(*End definition for* \AddToDocumentProperties*. This function is documented on page [3.](#page-2-1)*)

#### [\GetDocumentProperties](#page-2-2)

```
213 \NewExpandableDocumentCommand\GetDocumentProperties{m}
214 \sim 5
215 \prop_item:Nn \g__pdfmanagement_documentproperties_prop {#1}
216 }
```
(*End definition for* \GetDocumentProperties*. This function is documented on page [3.](#page-2-2)*)

### [\ShowDocumentProperties](#page-2-3)

```
217 \msg_new:nnn { pdfmanagement } { show-properties }
218 \sim219 The~following~document~properties~have~been~stored:
220 #1
221
222 \NewDocumentCommand\ShowDocumentProperties {}
223 \sim 5
224 \msg_show:nnx {pdfmanagement}{show-properties}
225 \sim226 \prop_map_function:NN \g__pdfmanagement_documentproperties_prop \msg_show_item:nn
227 }
228 }
```

```
(End definition for \ShowDocumentProperties. This function is documented on page 3.)
```
<sup>229</sup> ⟨*/*package⟩

# **Index**

The italic numbers denote the pages where the corresponding entry is described, numbers underlined point to the definition, all others indicate the places where it is used.

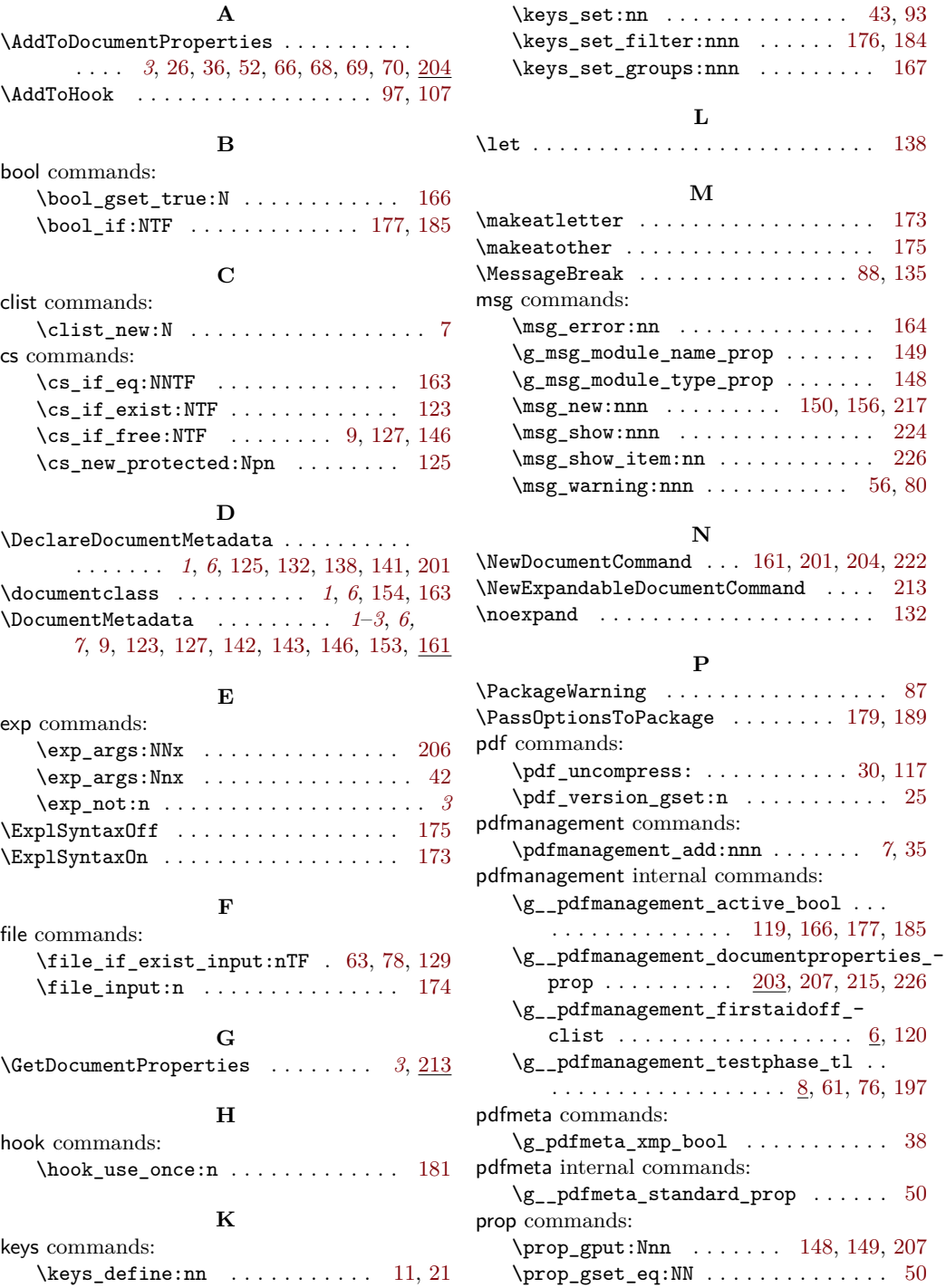

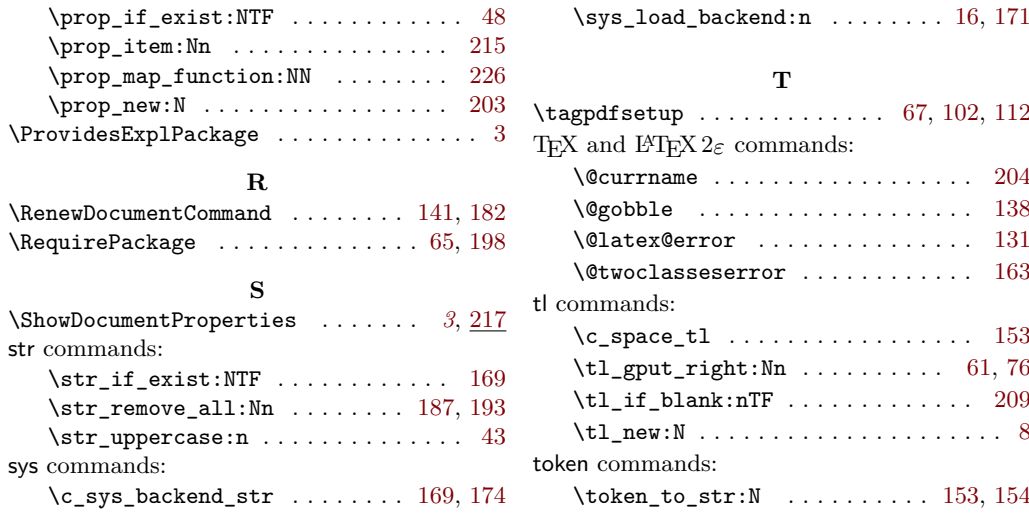